# **libretools - Bug #795**

# **[libremakepkg] does not stop on pkgbuild-check-nonfree errors**

2015-08-29 01:28 AM - ovruni

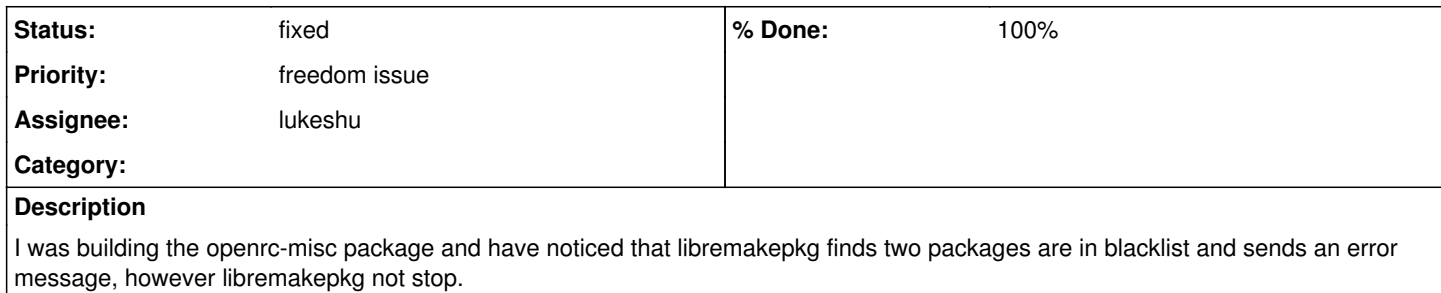

### **History**

### **#1 - 2016-04-15 11:05 PM - lukeshu**

- *Priority changed from bug to freedom issue*
- *Subject changed from libremakepkg not stop to show error message to [libremakepkg] does not stop on pkgbuild-check-nonfree errors*

## **#2 - 2017-04-11 09:17 PM - lukeshu**

- *% Done changed from 0 to 100*
- *Status changed from open to fixed*

fixed in <https://git.parabola.nu/packages/libretools.git/commit/?id=d71dbf8ee17fa8def38ed027fe8cd851fee701f1>

### **Files**

build-openrc-misc.log 34.6 KB 2015-08-29 ovruni